# **Руководство по установке Бесколлекторного мотора BL-1000**

## **1. Компоненты:**

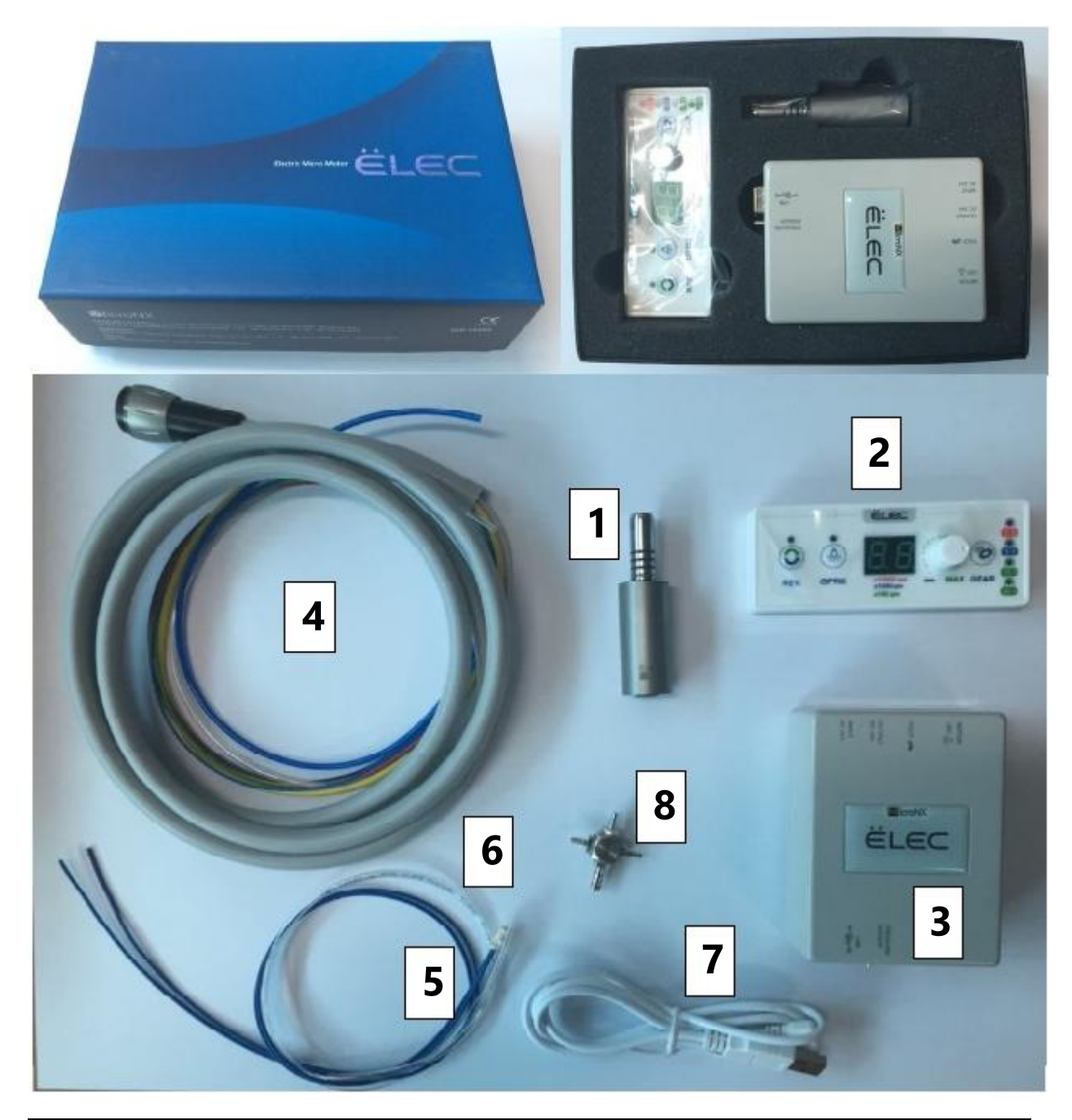

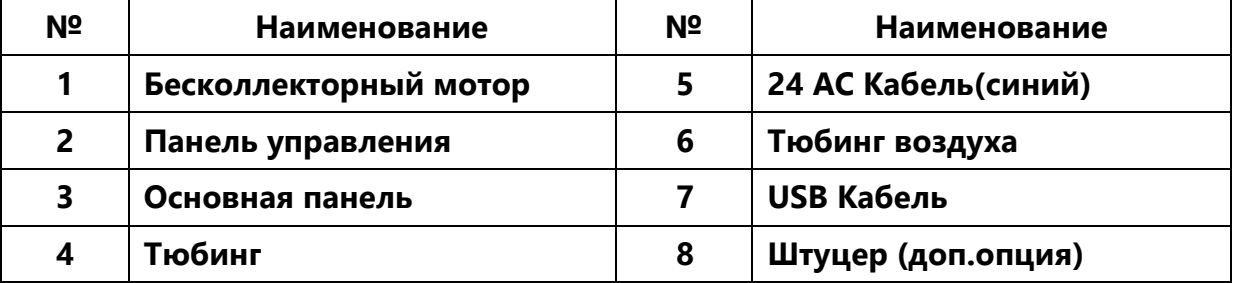

## **2. Установка**

### 2-1. Откройте панель установки

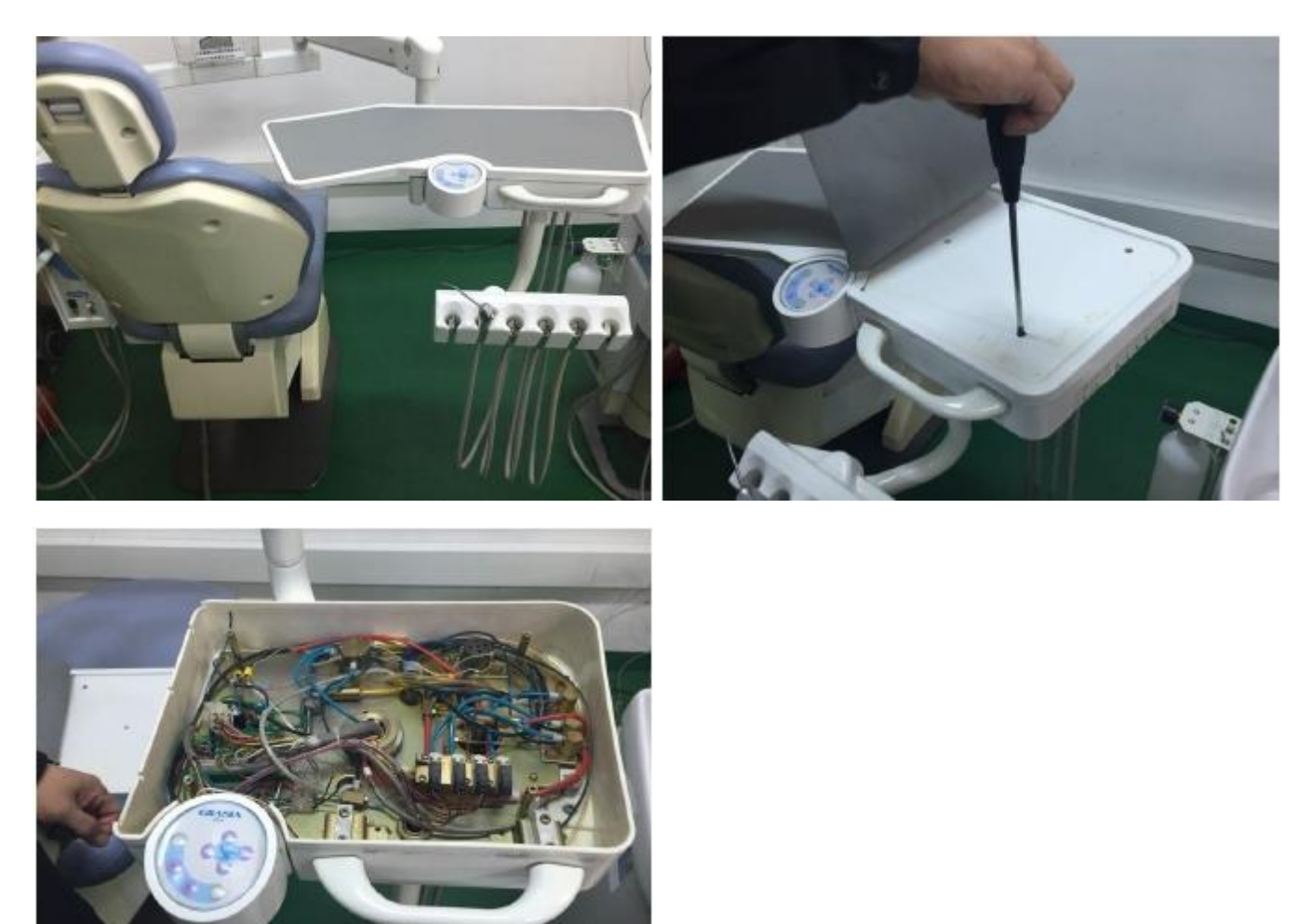

2-2. Выберите какой наконечник удалить. Обычно, установка комплектуется 2-мя высокоскоростными и 1-м пневмодвигателем. В таком случае рекомендуется убрать один высокоскоростной наконечник.

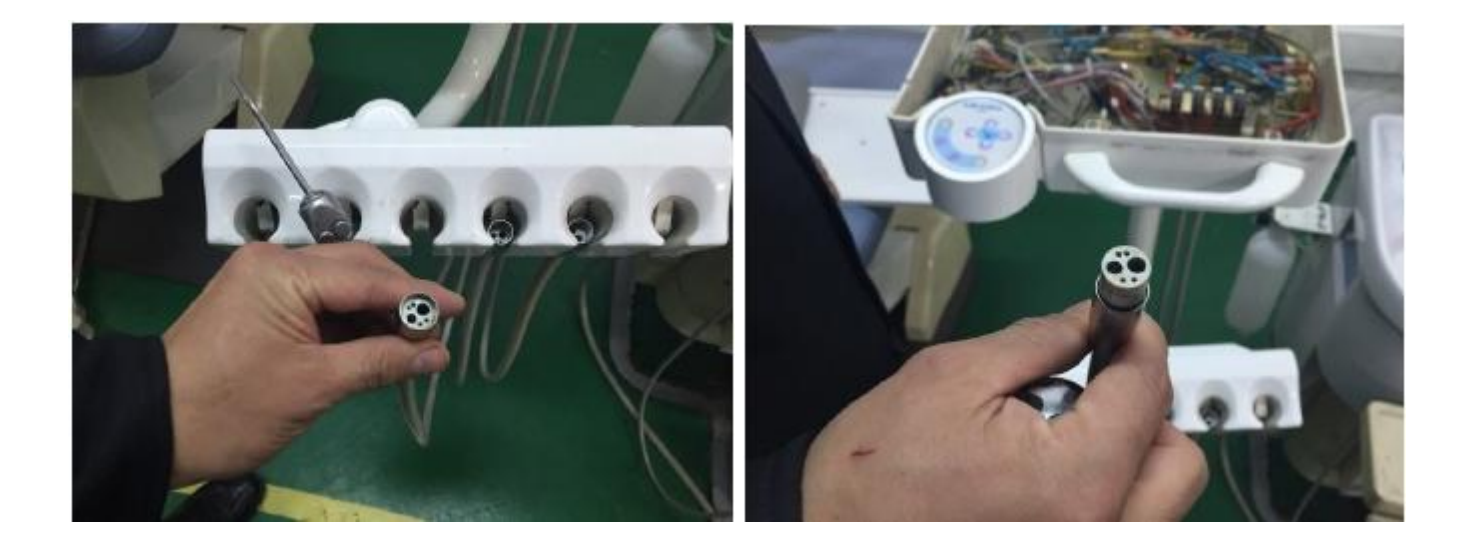

2-3. При удалении наконечника обязательно проверьте каналы подачи воды и воздуха, это поможет вам при установке микромотора.

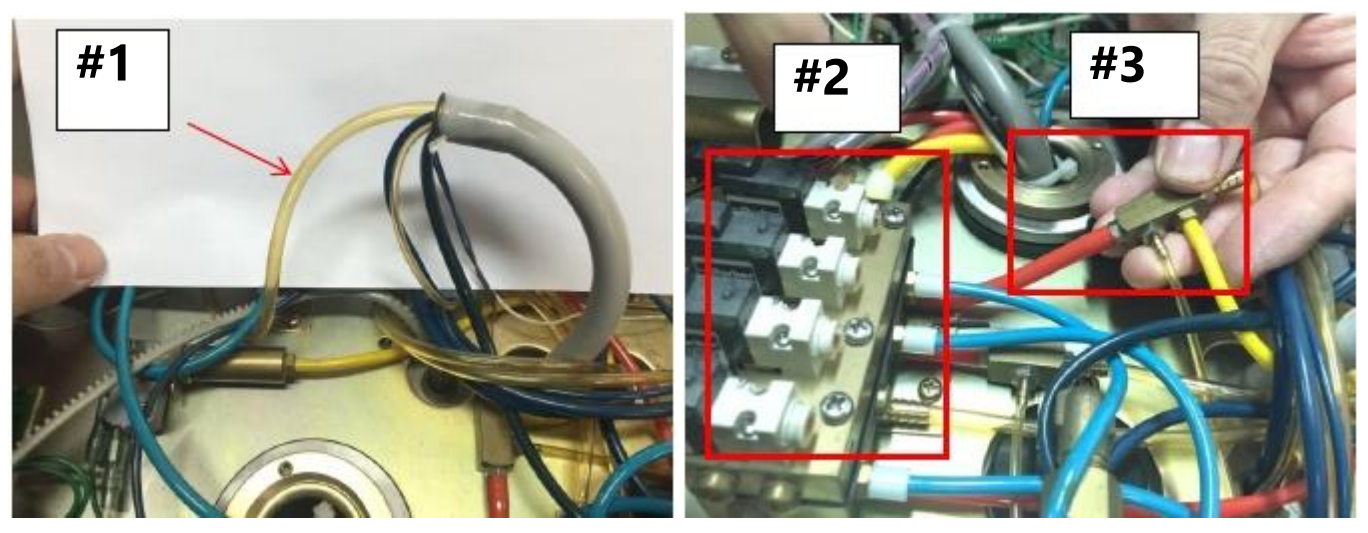

#1 Тюбингвоздухадлянаконечникаудаляется. Этот тюбинг соединяется со штуцером №3.

#2 Гребенка: Устройство для регулировки подачи воды и воздуха от установки до инструментов

#3 Штуцер: Устройстводляобъединениявоздуха, идущего от гребенки.

2-4Для установки мотора вам понадобится штуцер-тройник. Удалитепрежнийтюбингдлязаменынаштуцер, который объединяет подачу воздуха от 3 каналов. (если старый штуцер подходит, можете его не удалять)

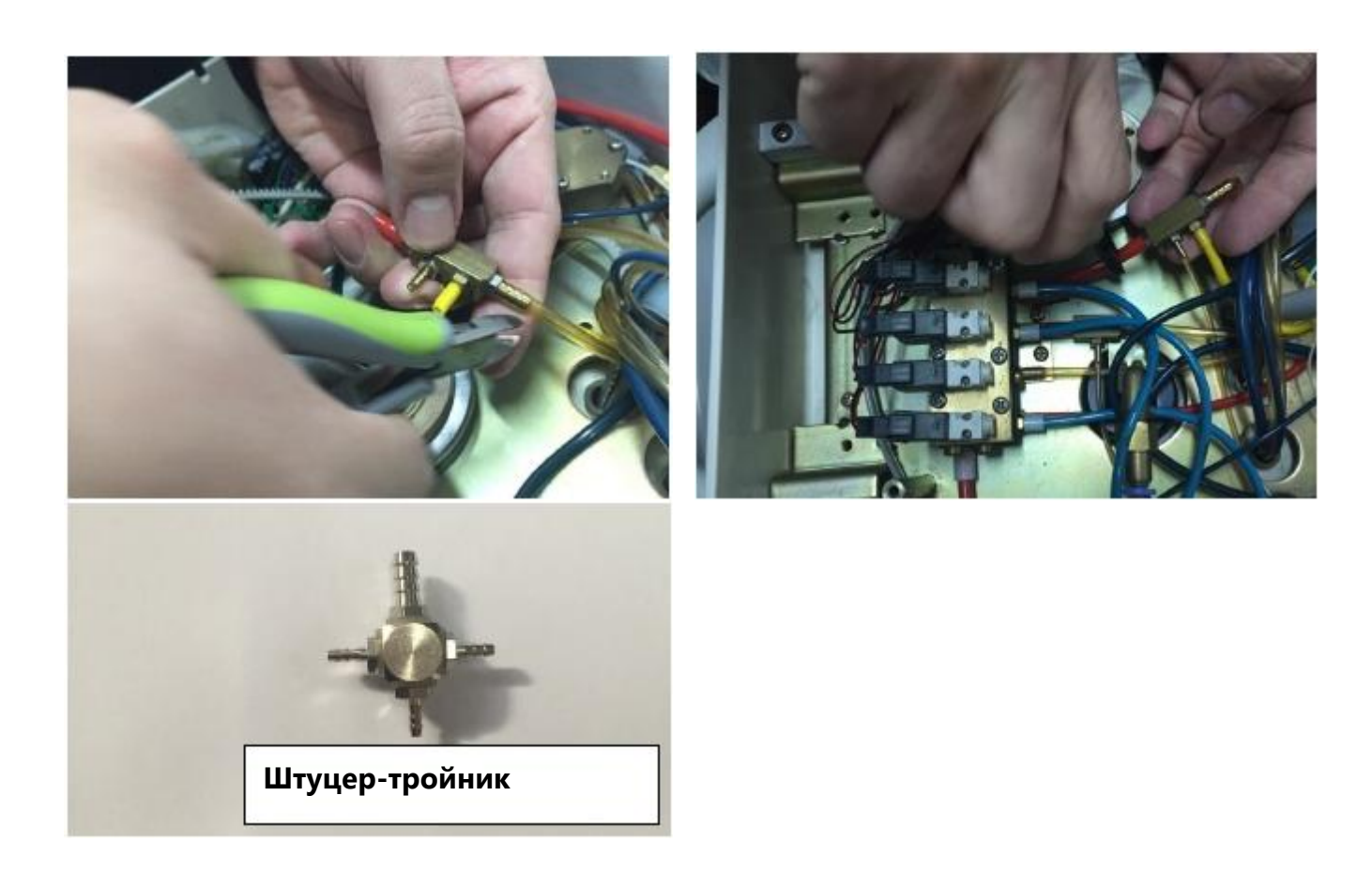

2-5Удалитепрежнийтюбингдляподачиводы. Запомнитеэтотпункт, потомучтотюбингдляподачиводымикромоторабудетподсоединен.

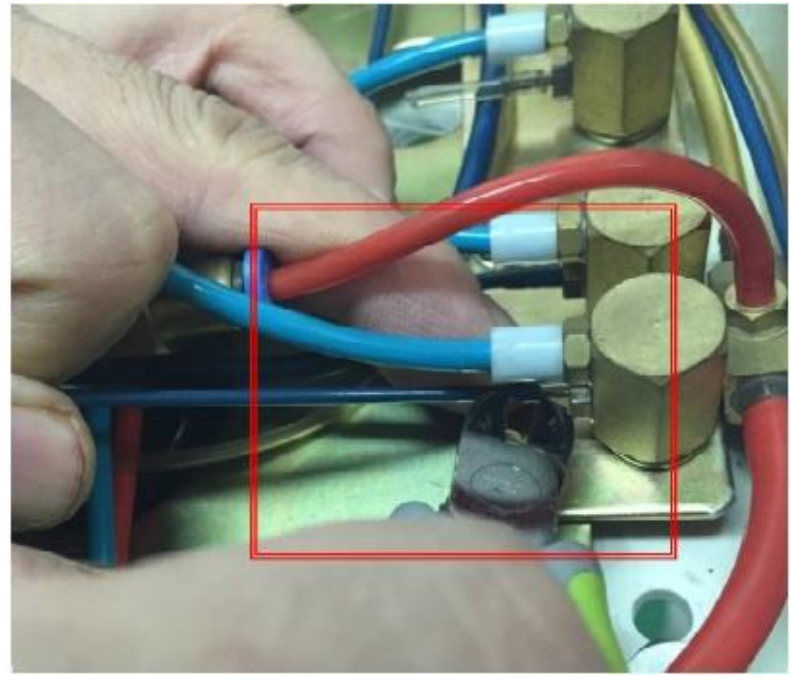

2-6. Вставьте тюбинг микромотора в стол врача установки. Еслиразъемнеподходит, согните пластиковый разъем, как на картинке ниже.

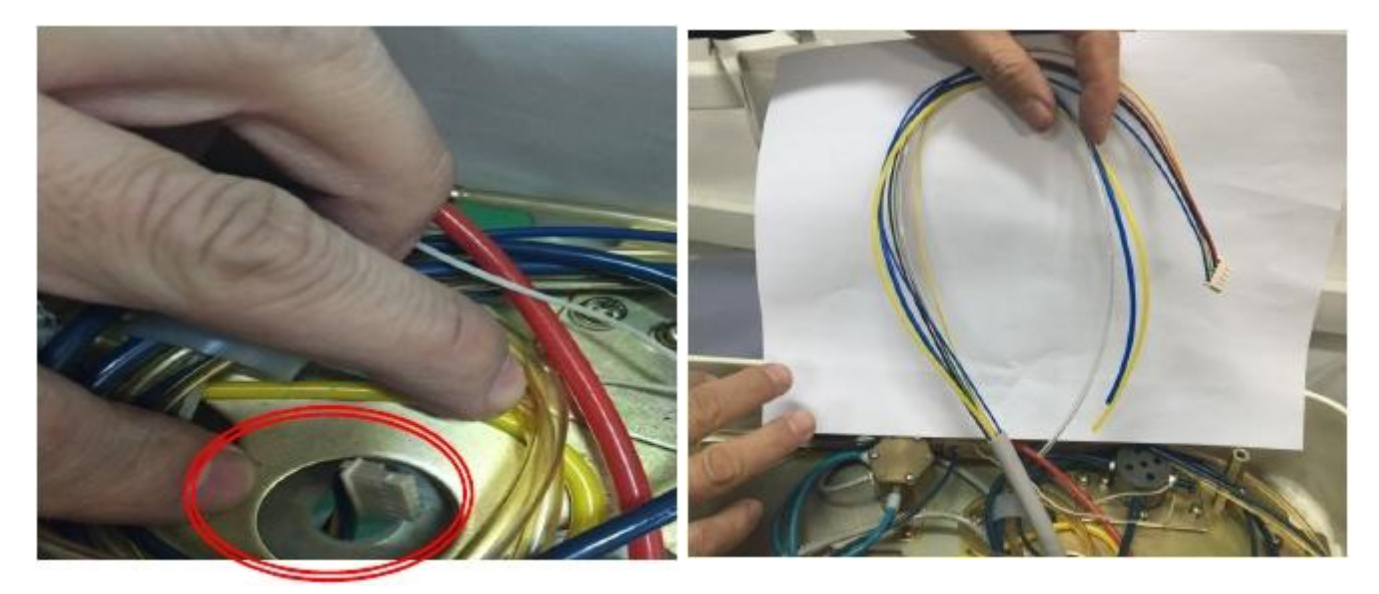

2-7Закрепитетюбинг, чтобыонневылетел из столика врача.

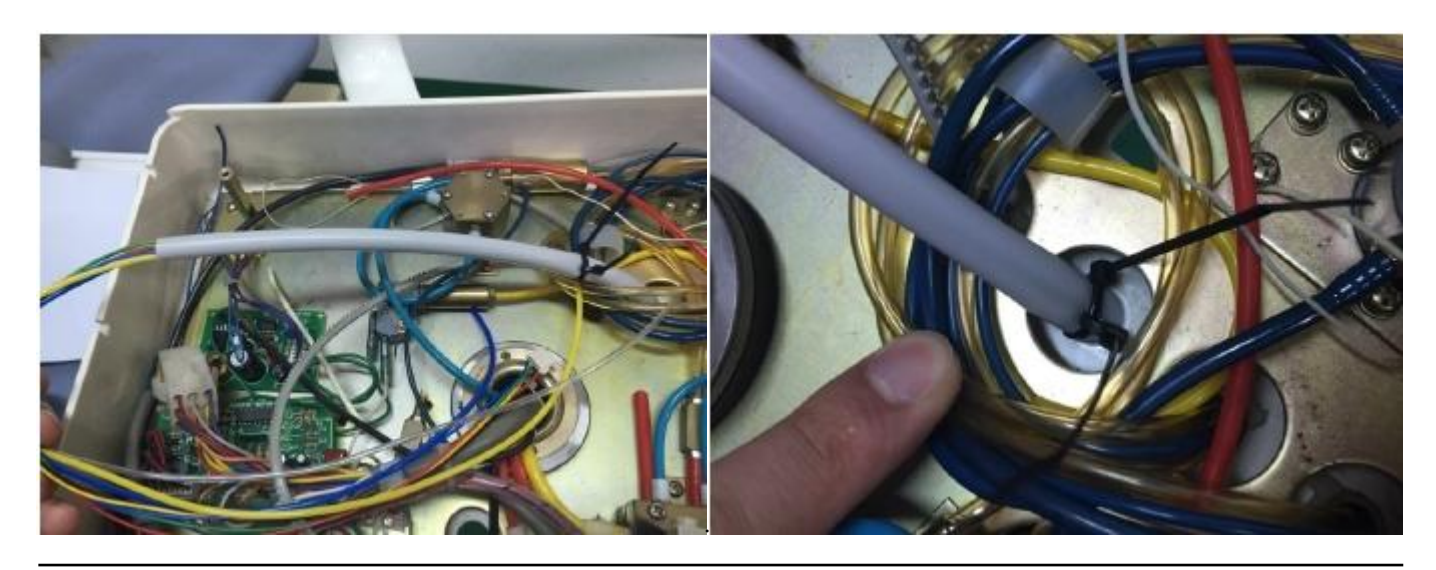

2-8Соединитеосновнуюпанельстюбингомвоздуха.

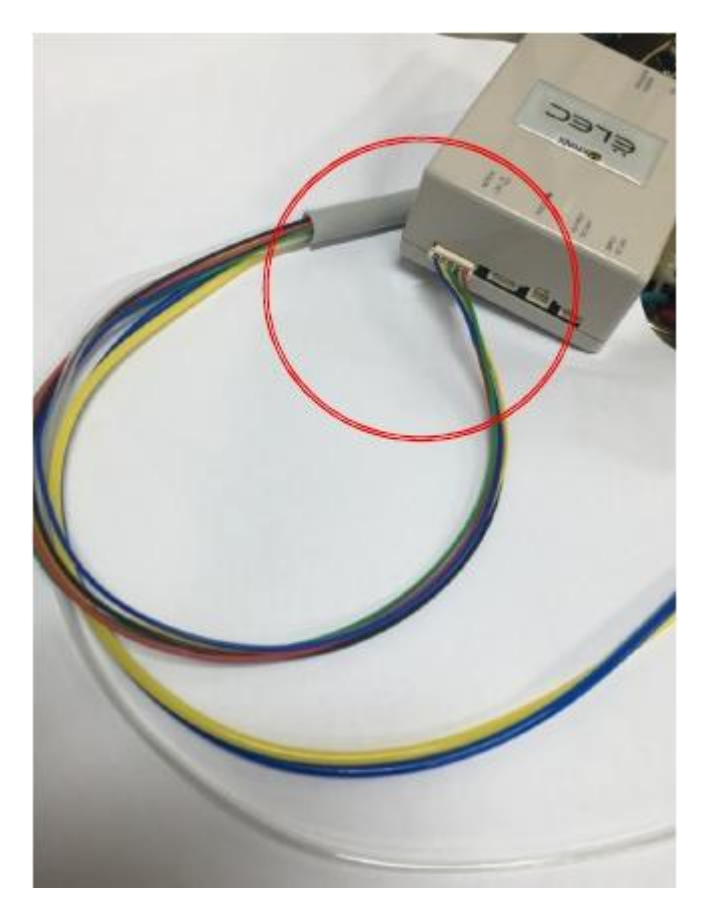

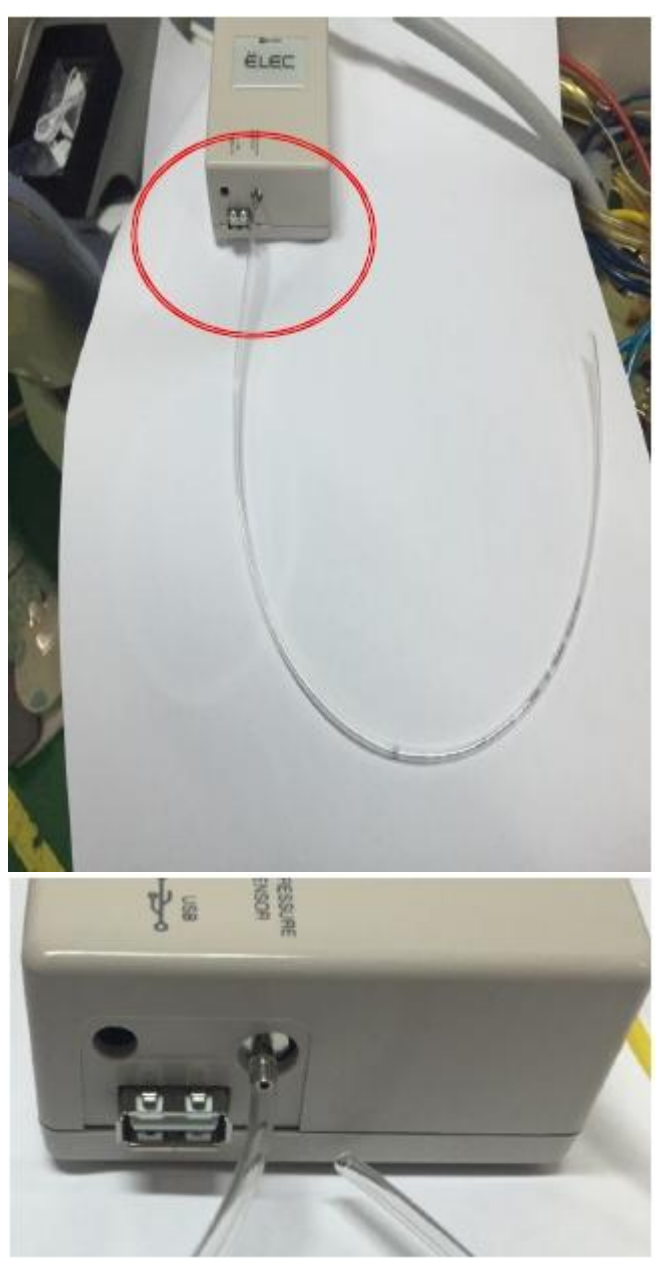

2-9Соедините 1.тюбинг охлаждения мотора (прозрачный), 2. спрей (желтый), 3. тюбинг пневматикикштуцеру (П. 2-4)

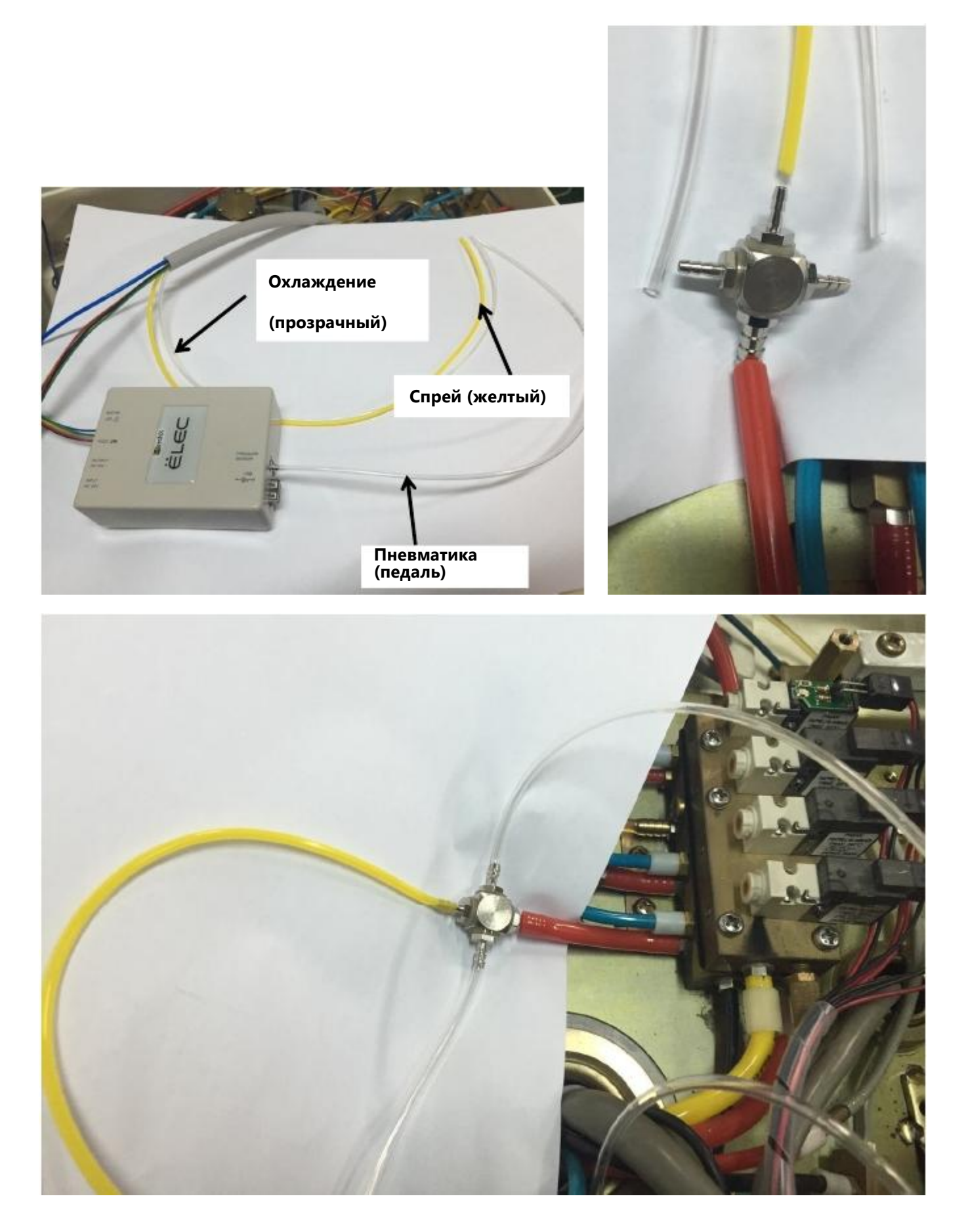

2-10Соединитетюбингвнутреннейподачиводы (голубой) кподачеводы (П. 2-5).

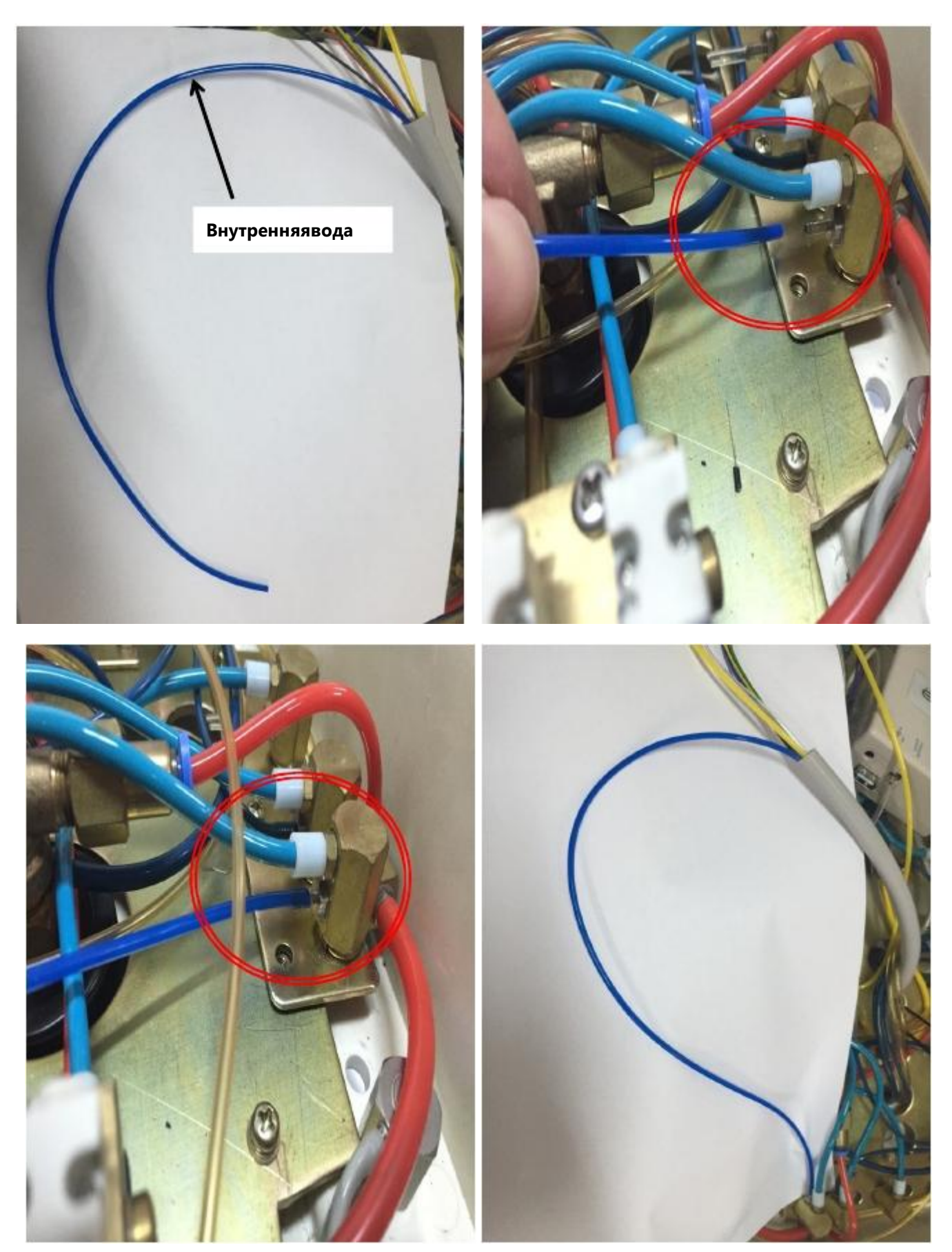

2-11Послесоединениякабеляпеременноготокав 24Вскабелемосновнойпанели, подсоедините этот кабель к переменному току в установке.

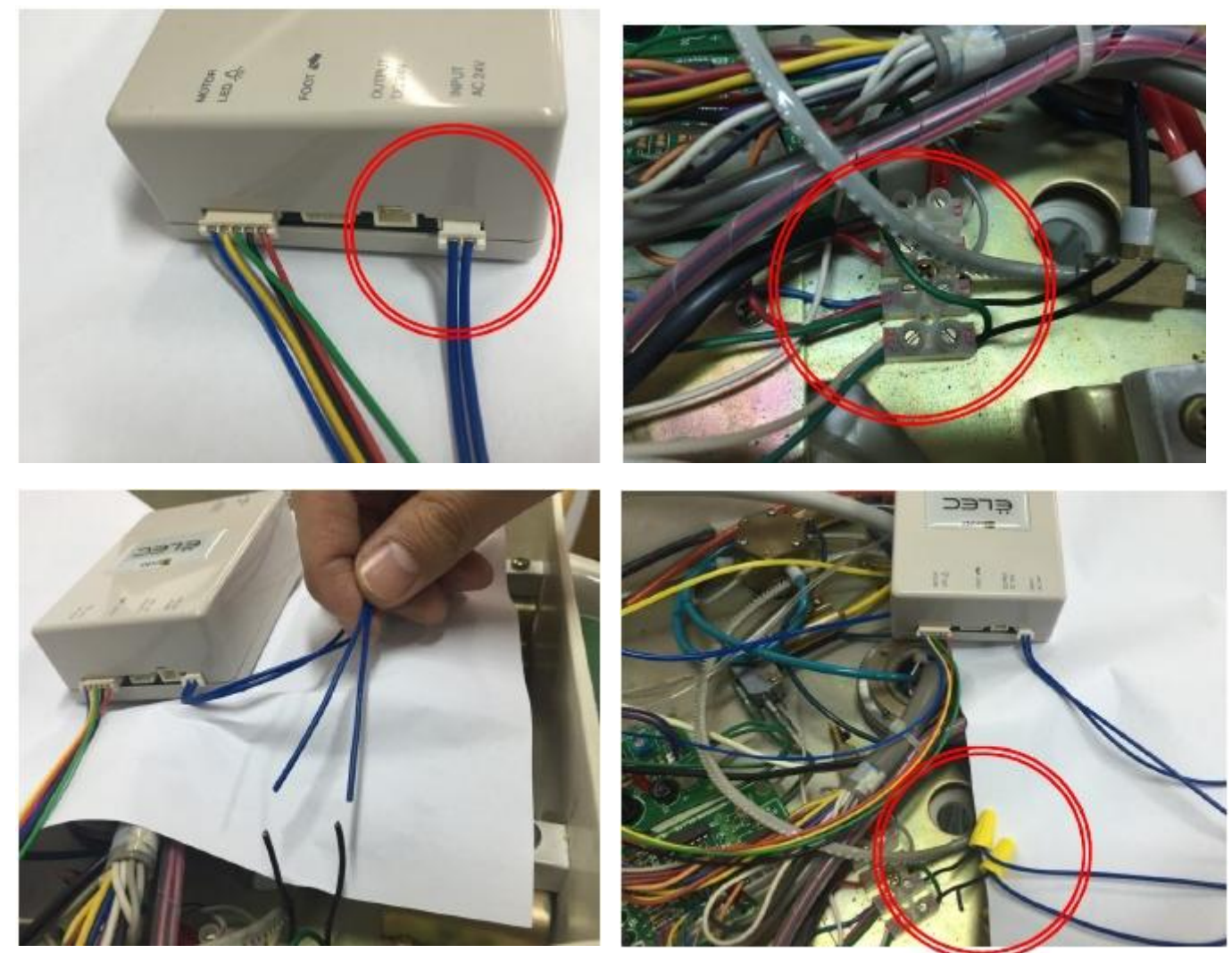

#### **ПРИМЕЧАНИЕ:**

Чтобы получить нормальный вращательный момент, необходимо чтобы была подача переменного тока 24В к мотору. Поэтому если у вас нет возможности подключить подачу тока от установки, установите адаптер, как на картинке ниже.

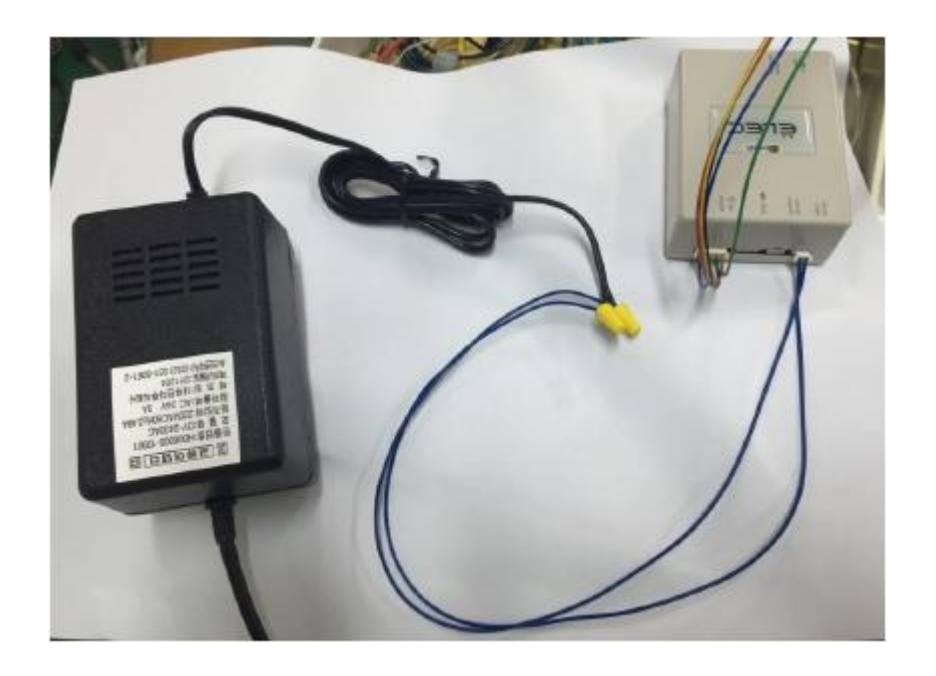

2-12ПослеприсоединениякабеляUSBкосновнойпанели, выведитевторойразъемвыведите из установки, чтобы соединить его с панелью управления.

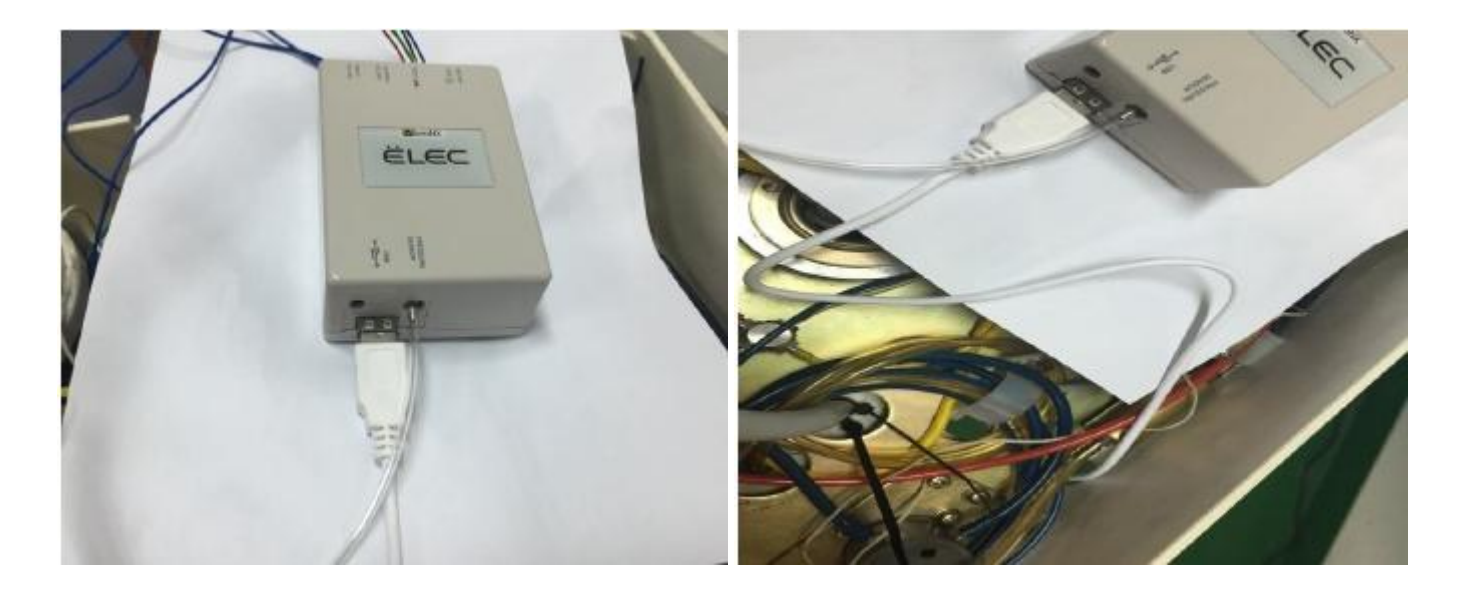

2-13Закройте столик врача и закрепите панель управления на столике или где вам удобно.

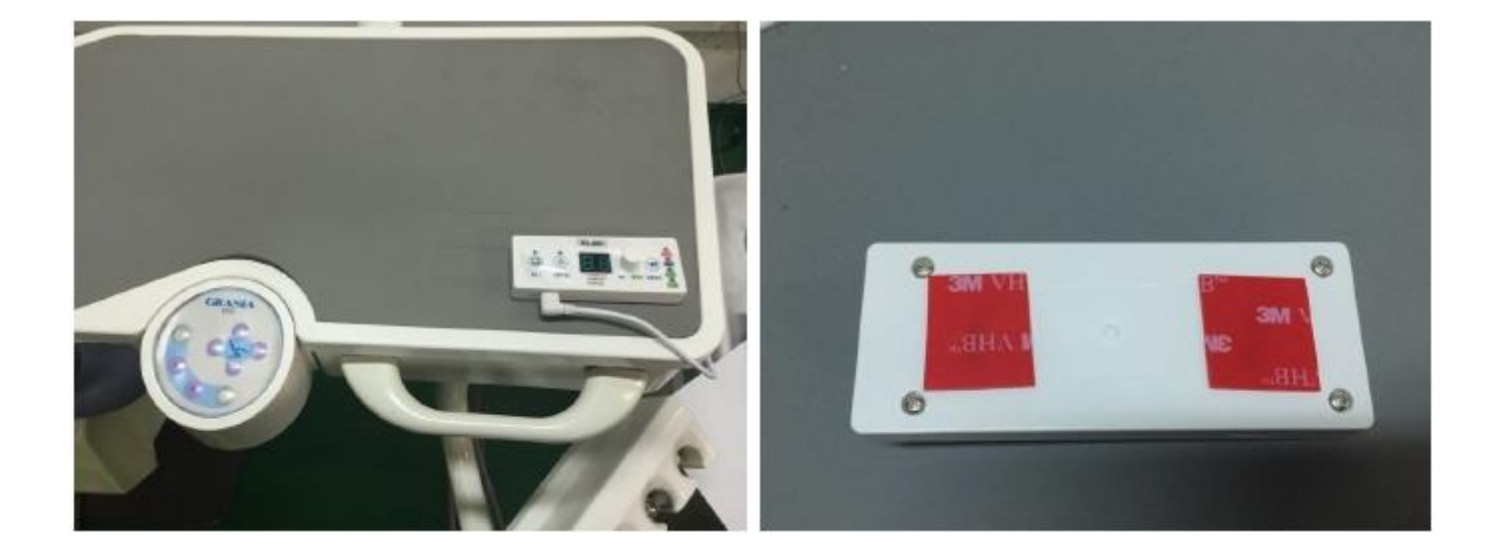

ВНИМАНИЕ: ЧАСТОЕ ОТКЮЧЕНИЕ И ПОДКЛЮЧЕНИЕ МОЖЕТ ПОСЛУЖИТЬ ПРИЧИНОЙ ИЗНОСА РАЗЪЕМОВ.